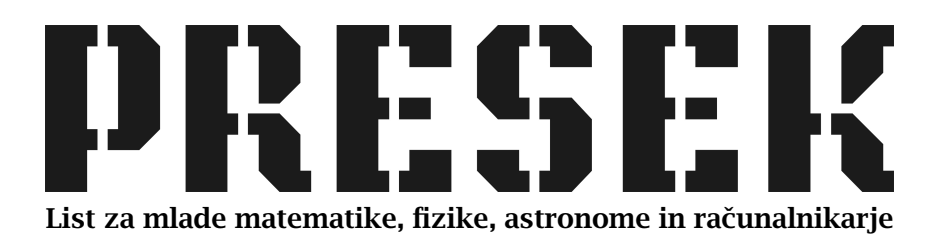

ISSN 0351-6652 Letnik 18 (1990/1991) Številka 1 Strani 34–35

## Sandi Klavžar in Ciril Pezdir:

## MISS PRESEKA

Ključne besede: naloge, računalništvo, programiranje, fraktali.

Elektronska verzija: http://www.presek.si/18/1023-Klavzar-Pezdir.pdf

 c 1990 Društvo matematikov, fizikov in astronomov Slovenije c 2010 DMFA – založništvo

Vse pravice pridržane. Razmnoževanje ali reproduciranje celote ali posameznih delov brez poprejšnjega dovoljenja založnika ni dovoljeno.

## **,-,\_\_ Je**

## **MISS PRESEKA**

V članku "Nenavadne krivulje" preberemo, kako lahko konstruiramo zanimive ravninske krivulje. Priloženi program zahteva kot podatke le nekaj števil in že nariše krivuljo. Zakaj ravno tako, razberemo v članku.

In sedaj vabilo. Na Presekov naslov (PRESEK, Jadranska 19, 61111 Ljubljana . p.p. 64 (za Miss Preseka)) nam pošljite eno ali več izvirnih slik, ki ste jih ustvarili s programom "Generiranje\_Fraktalov". Avtor slik je lahko en sam, zelo zanimive krivulje pa lahko nastanejo tudi s skupinskim delom (npr. v krožku). saj verjetno nima vsakdo možnosti samostojnega dela na osebnem računalniku. Seveda pa lahko program iz turbo pascala (ki smo ga dobro spoznali v zadnjih treh številkah lanskega Preseka) prevedete tudi v pascal vašega računalnika, ali v kak drug jezik. Nič hudega, če slike ne morete z zaslona spraviti na papir, zadostovalo bo že, da nam pošljete številske podatke, ki ustrezajo dani krivulji. Seveda je nemogoče reči, katera krivulja je najlepša (kot je to navadno na običajnih lepotnih tekmovanjih). zato bomo objavili sliko vsake zanimive krivulje. Rok za oddajo "lepotic" je konec koledarskega leta 1990.

Preden se lotite dela . še nekaj splošnih napotkov za konstrukcijo lastnih krivulj.

Najenostavnejši način konstruiranja je seveda, da si nadaljne delitve v tabeli kar izmislimo. Če nam je krivulja potem všeč, jo lahko poskušamo še izboljšati.

Drugemu načinu bomo rekli metod a *iniciatorja in generetor]e,* pri kateri je *iniciator* nekakšno seme, iz katerega se razvija krivulja po pravilih, ki jih podaja *generator.* Po tej metodi dobimo Kochovo snežinko . Peanovo krivuljo in Sierpinskijevo preprogo. Pri Kochovi snežinki je iniciator enakostraničen trikotnik (slika la) in generator Davidova zvezda (slika lb). Pri Peanovi krivulji je iniciator diagonala kvadrata (slika 4a). generator pa povezane diagonale devetih kvadratov (slika 4b). Pri Sierpinskijevi preprogi je iniciator daljica (slika 7a) in generator lik s slike 7b. Enostavno je, če vzamemo za iniciator daljico, za generator pa si izmislimo lik. Vsakemu vektorju potem priredimo celico. ki se v naslednjem koraku nadomesti z ustrezno orientiranim likom.

Konstrukcija krivulj bo šla seveda tembolj od rok. čim bolj se bomo poglobili v delovanja samega postopka risanja . Seveda lahko tudi sami izumite postopek. s katerim boste prišli do zanimivih krivulj.

Če boste veliko eksperimentirali, še tole. Program je avtor napisal na kratko, kolikor se je dalo. Da si prihranimo mukotrpen vnos podatkov za

vsako posamezno krivuljo, lahko program razširimo tako, da vsako **krlvuljo shranimo v obliki datoteke. V datoteko shranimo vse parametre**  potrebne za risanje krivulje, število smeri, tabelo, rojstno celico, dolžino celice **In kwrdinate zaktka risanja krivulje.** 

Dodajmo še, da je lahko predstavitev celic poljubna. V vseh primerih v članku so predstavitve namreč enako dolgi, različno usmerjeni vektorii, vendar je predstavitev celice lahko kakršenkoli objekt (npr. zaporedje črk, **georntrijski liki.** ...).

**Sandi Klavžar in Ciril Pezdir**